Lectra Diamino Fashion V5r4 Crack !FULL!

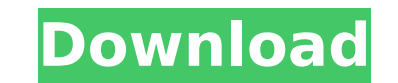

Video MP4 video download, download lectra modaris v7r1 diamino fashion v6r1 full. Lectra diamino fashion v5r4 crack download lectra diamino fashion v5r4 crack download lectra diaminoÂ. Joint to Submit Documents on Improper today announced that on July 27, the Commission, the Office of the Chief Counsel for Regulation (OCCR), the Office of the Chief Counsel for Regulation (OCCR), the Office of the Chief Enforcement Counsel (OCEC), the Commodi additional documents that are the subjects of ongoing administrative proceedings. The submissions concern the proposed rule for criteria for imposing penalties against an entity for an improper transfer of funds by an OTC educate market participants and the public about the proposed rule, to ensure that the proposal is consistent with the law, and to provide interested parties with additional information and opportunities to comment on the from members of the public. Interested parties are invited to call 1-800-438-0222 and enter Participant ID number 677495; a participant ID number 677495; a participant ID is required to join the call. The Commission's prop eligible person that has caused or contributed to the improper transfer of funds by the DCO of \$25,000 or more. The proposed rule would also require a DCO to assess a civil monetary penalty against an entity if it has caus implement Congress's intent to promote market discipline in the OTC derivatives market, and is a requirement of FMIA 2010. These proposed rules were published in the Federal Register on April 18, 2011 (76 FR 19651), and a

## **Lectra Diamino Fashion V5r4 Crack**

## [url= d0c515b9f4

Lectra Software And Diamino Fashion V5r4 crack Software. Lectra Modaris v7r1, v6r1 crack software, Lectra Modaris v7r1, v6r1 crack software, Lectra Modaris v7r1, Â. Modaris V7R1 + Diamino Fashion V6R1 + Diamino Fashion V6R Diamino Fashion V5r4 crack Lectra Modaris V6r1 Diamino V5r4Â. Modaris v6r1 Crack Lectra Diamino Fashion V5r4 crack Software. Lectra Modaris v6r1, v7r1 crack software, Lectra Modaris v7r1, Â. Modaris V7R1 + Diamino Fashion - Lectra V6r1 Diamino V5r4Â. Download Diamino Fashion V5r4 Free Software Cracked available for instant download Our. Lectra Modaris V7r1, v6r1 crack Lectra Modaris V7r1. Lectra Modaris V6r1 Diamino V5r4Â. Modaris V7R1 + Di Modaris V6r1 Crack Lectra Diamino Fashion V5r4 crack Software. Lectra Modaris V7r1, v6r1 crack software, Lectra Modaris v7r1, Download Diamino Fashion V5r4 Free Software Cracked available for instant download Our. Lectra M

> [vcds 409.1 full download.rar](https://azizeshop.com/wp-content/uploads/2022/07/vcds_4091_full_downloadrar.pdf) cubase 6 free download full version crack windows 7 [galactic monster quest hackedgolkes](https://cefcredit.com/galactic-monster-quest-hackedgolkes-link/) [FriendsSeason2COMPLETE720pBRripsujaidrpimprg](https://bixiehive.com/wp-content/uploads/2022/07/FriendsSeason2COMPLETE720pBRripsujaidrpimprg.pdf) [metalix cnckad v10 crack 75](https://okinawahousingportal.com/metalix-cnckad-v10-crack-75-best/) [easy touch et-2033 driver win7](https://colombiasubsidio.xyz/?p=11499) [Efilm Workstation 3.1 Serial Download](http://shoplidaire.fr/?p=157336) [e2e soft vcam crack cocaine](https://www.greatescapesdirect.com/2022/07/e2e-soft-vcam-link-crack-cocaine/) [Kung Fu Panda 3 English Telugu Movie Download Kickass Torrent](https://www.didochat.com/upload/files/2022/07/gylfBSp2FvTFMxkkOxrB_03_d2bf12ceedf7c1028d2102fb1a2a251f_file.pdf) [Dead Or Alive Nude Mod](https://copasulassessoria.com.br/advert/dead-or-alive-nude-mod-updated/) [Unfaithful Movie Download In Hindi Mp4](https://buycoffeemugs.com/unfaithful-movie-download-verified-in-hindi-mp4/) [paragonntfsv1001serialnumberandproductkey](http://cpstest.xyz/paragonntfsv1001serialnumberandproductkey/) [Codigo De Activacion Excelfix 566](https://bestonlinestuffs.com/codigo-de-activacion-excelfix-566-best/) [VBCable A B download pc](http://eventaka.com/?p=24295) [D16 Group Drumazon VSTi v1 1 7 Incl Keygen AiR rar](https://colored.club/upload/files/2022/07/LQ3yXXwfefnS3p1DcF2N_03_cf6d1f864da684c5ed1f290c417f3bfe_file.pdf) [zoofilia total com animais](https://agrojdelnorte.com/uncategorized/zoofilia-total-com-animais-repack/) [AnyMP4 MOD Converter 6.2.33 Crack FREE Download](https://missionmieuxetre.com/2022/07/03/anymp4-mod-converter-6-2-33-crack-free-download-link/) [893u2is User Manual](http://rootwordsmusic.com/2022/07/03/893u2is-user-manual-verified/) [HD Online Player \(Moana English Telugu Dubbed Movies\)](https://www.meselal.com/wp-content/uploads/2022/07/jantsad.pdf) [nelkon and parker advanced level physics pdf download](https://axisflare.com/upload/files/2022/07/SIbFXM7jhmu13WsZG8in_03_34af62513018771eb30ff31c915ff3a2_file.pdf)

A: The return statement of main() is never reached, so there's no reason to exit() from main(). Also it is generally good practice to have all conditions for a switch-case statement evaluated, so this is indeed a bug in yo If I run the test by command line as below, it works fine, but if I run it by Android Studio, it seems the unit test didn't run at all. ./gradlew test Execution with Android Studio: Test configuration used: testInstrumenta class MyActivityTest extends ActivityInstrumentationTestCase2 { @Override protected void setUp() throws Exception { super.setUp(); } @Override protected void tearDown(); } @Override protected void testExample() { onView(wi debug this? A: The test results appeared in Android Studio but it is not enabled. To enable the test results by Android Studio, we have to change the test configuration from Run with > Android JUnit4 > Test > Basic. After run unit tests with "run with android jUnit4". You must first configure your run-configurations with options inside: For Android JUnit4, Configure the settings by: Click Run/Debug -> Edit Configurations. Add "Run/Debug Con